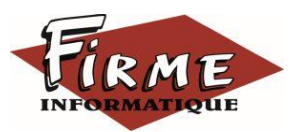

**EBP COMPTA (Commun Activ-PRO Niveau 1)**

Logiciel : EBP Compta Activ / PRO

Public concerné : Pour toute entreprise souhaitant tenir sa comptabilité, de la saisie des écritures comptables jusqu'à l'établissement du Bilan et Compte de Résultat.

Pré-requis : Maîtrise de l'environnement Windows et avoir des connaissances comptables (compte comptable, journaux, balance...).

Durée : 1 journée de 7 heures pour 3 stagiaires maximum

Formateur : 1 spécialisé EBP

**Objectifs** 

- 7 Bien paramétrer son logiciel et l'adapter à ses besoins.
- **7** Maitriser le travail quotidien de la tenue d'une comptabilité (saisie, lettrage...).
- Apprendre à bien gérer son poste clients (échéancier, relances…) et suivre sa trésorerie (prévisions de trésorerie).
- 1. Création du dossier
- 2. Paramètres du dossier comptable
- 3. Ergonomie de l'application
- 4. Aide logicielle
- 5. Mise en place de la comptabilité
	- Journaux
	- Plan Comptable
	- Banques
- 6. Modes de saisie d'écritures
	- <sup>◼</sup> Saisie par journal
	- Saisie par quide
	- Saisies pratiques
- 7. Traitements comptables
	- Consultations et lettrage
	- Rapprochement bancaire
	- Déclaration de T.V.A sur les débits
- 8. Opérations de clôture
- 9. Edition des documents de synthèses ■ Grand livre
	- Journal
	- <sup>◼</sup> Balance
	- <sup>◼</sup> Bilan préparatoire
- 10. Module Communication Entreprise –Expert
- 11. Sauvegardes

Méthode pédagogique : Pédagogie active alternant

- Des exposés démonstratifs et interactifs sur les aspects théoriques
- Des exercices et des études de cas
- Des échanges avec le formateur

Méthode d'évaluation : L'évaluation des acquis se fait en début, en fin de formation et de façon continue, tout au long de la journée (études de cas, exercices, questionnaire type Q/R…).

Cette formation fait l'objet d'une mesure de la satisfaction globale des stagiaires sur l'organisation, les conditions d'accueil, les qualités pédagogiques du formateur ainsi que les méthodes, moyens et supports utilisés.

## Matériel pédagogique

Formation in situ – salle de réunion ou poste réel de travail

Ordinateur avec connexion internet (configuration minimale requise : Windows 10 (ou supérieur) – mémoire 8Go – DD 120 Go – Ecran 16/9ème ou 16/10ème)

## Sanction

A l'issue de la formation, l'apprenant signe la feuille de présence. Une attestation individuelle de fin de formation sera délivrée.

## Formation professionnelle

FIRME INFORMATIQUE est enregistré sous le n° 72400118340 auprès du Préfet de la Région Nouvelle Aquitaine, référencé sur DATADOCK et en démarche vers la Certification Qualiopi pour une prise en charge dans le cadre de la formation professionnelle.